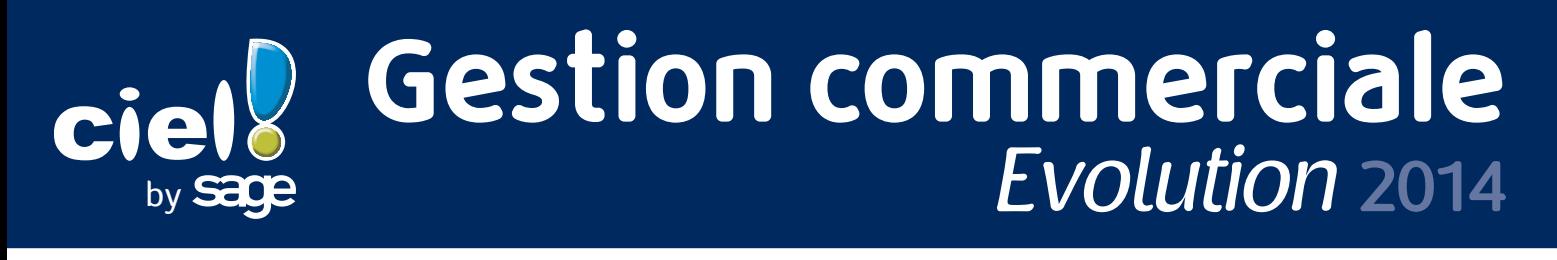

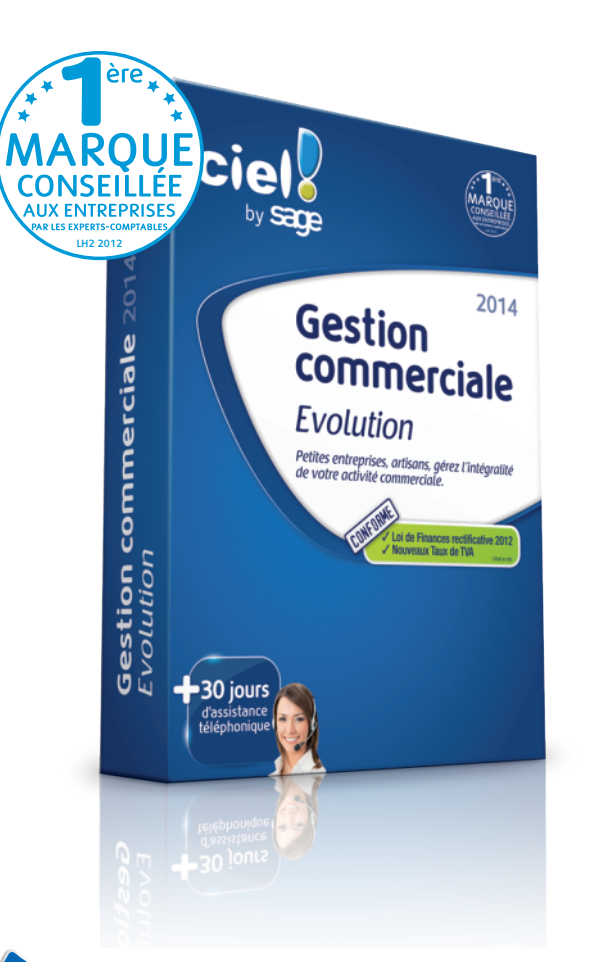

*Petites entreprises et artisans, gérez sur mesure toute votre activité commerciale : achats, ventes, prospection, facturation, règlements, inventaires et stocks.*

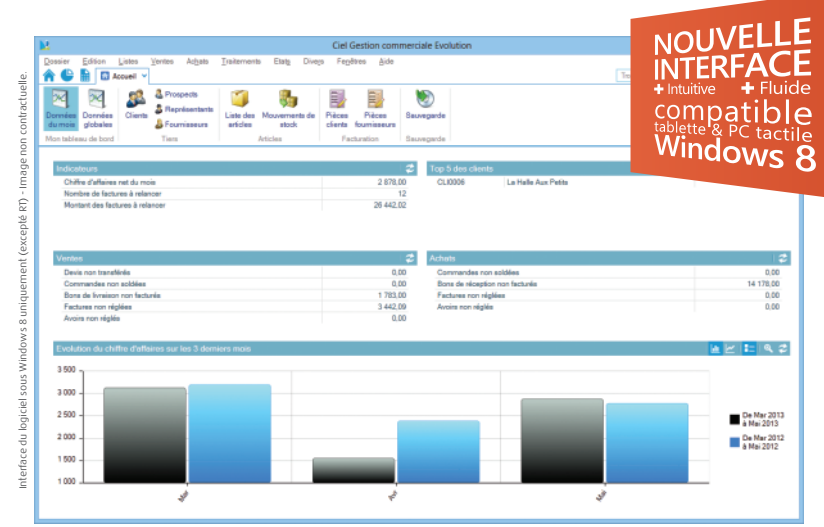

**Suivez plus précisément votre activité grâce aux indicateurs du nouveau tableau de bord.**

#### **8 bonnes raisons de choisir Ciel Gestion commerciale** *Evolution*

- Gérez toute la chaine commerciale (devis, factures, commandes, bons de livraison) et mettez en place une gestion complète du cycle des achats.
- Disposez d'une facturation sur mesure : prestation de services ou vente de marchandises, en français ou en anglais, avec règlements en plusieurs échéances.
- Transférez vos devis en factures, vos données en écritures comptables prêtes à importer dans Ciel Compta Evolution.
- Profitez d'un éclairage précis sur votre activité (état des stocks sur différents dépôts, capacité de fabrication, atteinte des objectifs de vente des commerciaux…).
- Personnalisez les tableaux de bord et disposez des indicateurs clés de votre activité (palmarès des ventes, clients à relancer, évolution du CA…).
- Adaptez le logiciel à vos besoins (environnement de travail, modèles de factures, rapports de vente, base de données, droits d'accès des utilisateurs…).
- Optimisez votre recouvrement clients : historique, traitement sur trois niveaux (rappel, amiable, contentieux).
- Consultez des informations pertinentes directement depuis votre logiciel (conseils techniques, informations légales, mises à jour à télécharger…).

#### Les **C** du logiciel

- Personnalisation de l'environnement de travail grâce à **Intuici el®**
- Définition d'un plan de commissionnement multicritères (période, taux fixe et variable, articles…) adapté à votre stratégie commerciale
- **NOUVEAU !** Changement des taux de TVA ! Mise à jour facile et automatique des taux de TVA en vigueur(1)
- **NOUVEAU !** Mise en conformité du Contrôle de la Comptabilité Informatisée(2)
- **NOUVEAU !** Interface compatible tablette et PC tactile Windows 8<sup>(3)</sup>
- Réalisation de virements et prélèvements en ligne grâce au service Ciel Télépaiements SEPA<sup>(4)</sup>
- Génération de plusieurs abonnements clients et fournisseurs en un seul clic
- Suivi des relances clients : historique, traitement sur trois niveaux (rappel, amiable, contentieux)
- Puissantes possibilités de personnalisation (documents de vente, rapports d'activité, statistiques, tableaux de bord…)

# **Ciel Gestion commerciale** *Evolution* **2014**

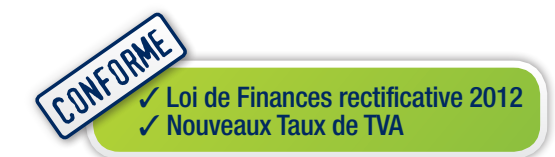

# **Ventes**

- Gestion du cycle commercial (devis/pro-forma, acompte, commande, bon de livraison, facture, avoir)
- Modèles de factures bilingues, devis personnalisables (logo…)
- Sous-totaux dans les pièces par catégorie, par service...
- Gestion des abonnements
- Saisie article avec douchette
- Gestion des règlements multi-échéances
- Gestion de projet (état d'avancement, maîtrise des coûts, atteinte des objectifs, rentabilité...)
- Tableaux de bord et graphiques
- Gestion du commissionnement multi-critères (période, taux fixe et variable, articles…)

#### **Achats et stocks**

- Seuils d'alerte, stock minimum
- Listing des réapprovisionnements à effectuer ou du sur-stockage
- Gestion des articles composés à nomenclature multi-niveaux
- Gestion des stocks en multi-dépôts

### **Règlements**

- Règlement partiel, total, multi-factures
- Bordereaux de remises de chèques, traites
- Relevés de comptes
- Encours
- Echéanciers des factures

# **Clients/Fournisseurs**

- Fiches clients et fournisseurs personnalisables
- Agenda intégré avec rappels des rendez-vous et échéances
- Relation client
- Edition du carnet de commande et des commandes non livrées
- Gestion du recouvrement clients : historique des relances, traitement sur trois niveaux (rappel, amiable, contentieux)

# **Articles et prestations de services**

- Fiches articles personnalisables
- Gestion des unités (heures, litres, m<sup>3</sup>…)
- Scan du code-barres de la fiche article
- Références fournisseurs, poids, conditionnement, codes-barres…
- Calcul des prix en HT ou TTC
- Assistant d'augmentation de tarif avec gestion des arrondis
- Gestion des tarifs par quantité ou avec 7 tarifs prédéfinis
- Gestion des remises en montant ou en pourcentage par article, en fonction des quantités
- Remises par famille d'articles
- Edition du catalogue et des étiquettes articles

#### **Echange de données**

- Transfert des factures, règlements et avoirs dans Ciel Compta
- Export des données multi-formats (ASCII, dbf, xls), vers MS Word® et MS Excel®
- Lien avec ACT! V2011 et V2012
- Import/export paramétrable de clients, articles

# **Conformité**

- **NOUVEAU !** Changement des taux de TVA ! Mise à jour facile et automatique des taux de TVA en vigueur<sup>(1)</sup>
- **NOUVEAU !** Mise en conformité du Contrôle de la Comptabilité Informatisée(2)
- Conforme au bulletin officiel des impôts N°12 du 24 janvier 2006
- Conforme SEPA $(4)$ : transformation de la base RIB en BIC + IBAN et télépaiements au format XML

#### **Autres fonctions**

- Version réseau (en option)
- Nombre illimité de dossiers

**Configuration minimale requise :** nécessite (Service Pack à jour) : Windows™ 8 (Sauf RT), Windows™ 7, Vista, XP avec Internet Explorer 8.0 (ou supérieur) • Processeur 700 MHz (supérieur à 1 GHz conseillé) • 512 Mo de Ram • 300 Mo d'espace disque disponible pour l'installation • Lecteur de<br>CD-Rom ou de DVD-Rom • Imprimante : laser, jet d'encre • Carte graphiqu nécessite pas de système Windows Serveur • Fonctions Internet : nécessitent une connexion Internet et un logiciel de messagerie compatible MAPI (Outlook conseillé) • Fonction PDF : Adobe Reader à jour.

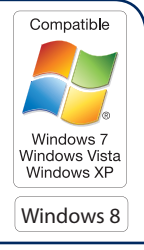

Les noms de produits ou de sociétés, toute image, logo ou représentation visuelle mentionnés dans ce document ne sont utilisés que dans un but d'identification et peuvent constituer des<br>marques déposées par leurs propriéta

(1) Dès la mise en application des nouveaux taux, l'assistant TVA sera automatiquement activé via Internet.

- (2) En cas de modification des exigences DGFIP, CIEL vous enverra une mise à jour via Internet.
- (3) Pour les clients équipés de Windows 8 sauf RT.

(4) Sous condition de souscription aux services SEPA. Consultez www.ciel.com pour plus d'informations sur les conditions tarifaires de ce service.

Sage - Société par Actions Simplifiée au capital social de 500.000 euros - Siège social : le Colisée II, 10 rue Fructidor, 75017 Paris - RCS Paris 313 966 129. La société Sage est locataire-gérant des sociétés Ciel et<br>Sage Etude LH2 réalisée en mai 2012 auprès d'un échantillon représentatif de 508 experts-comptables.